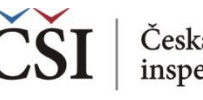

## **Spojování datových souborů v modulu MERGE**

**1. krok (a): Vyberte zdrojová data z adresáře**

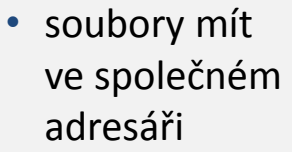

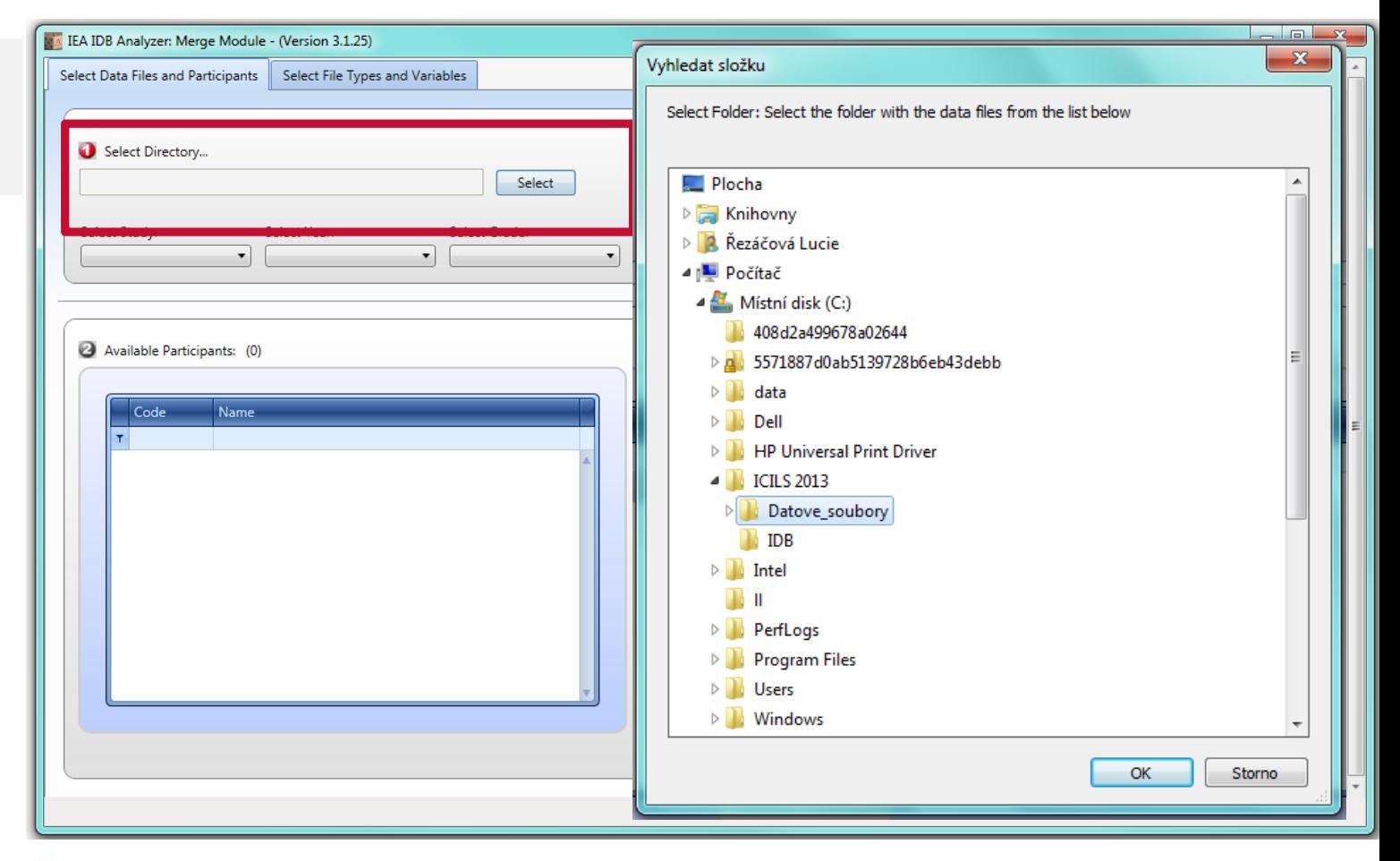

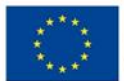

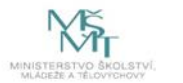

Komplexní systém hodnocení CZ.02.3.68/0.0/0.0/15 001/0000751